## получить полис осаго онлайн росгосстрах

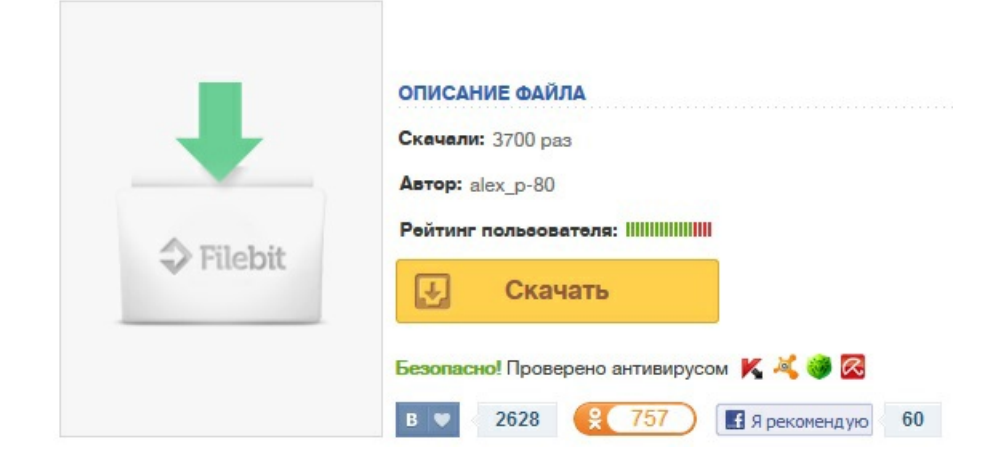